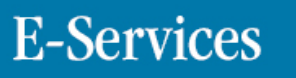

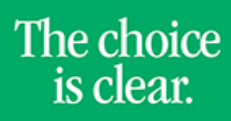

UHCL

## Signing In/Out of E-Services

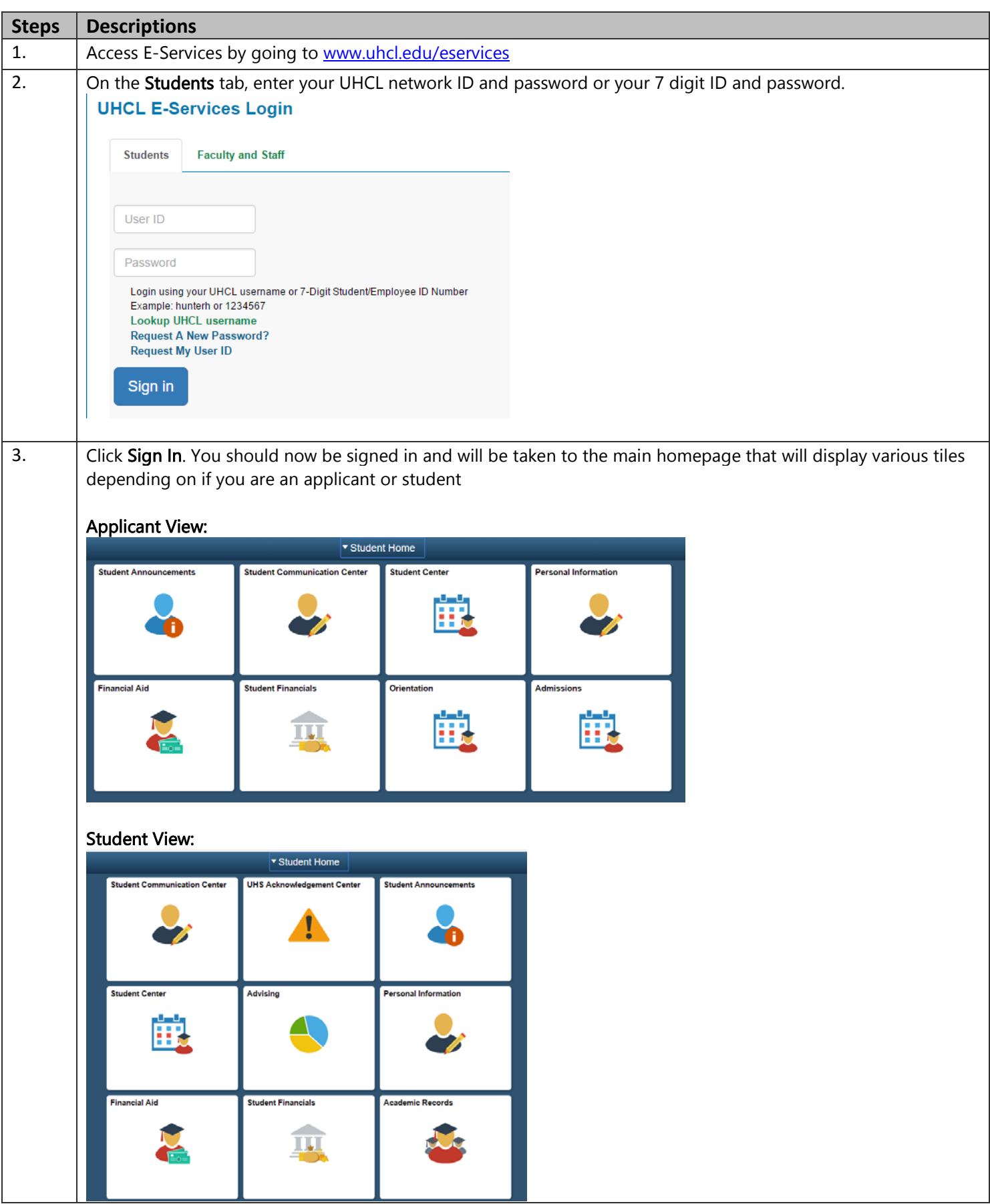

## **E-Services**

The choice is clear.

UHCL

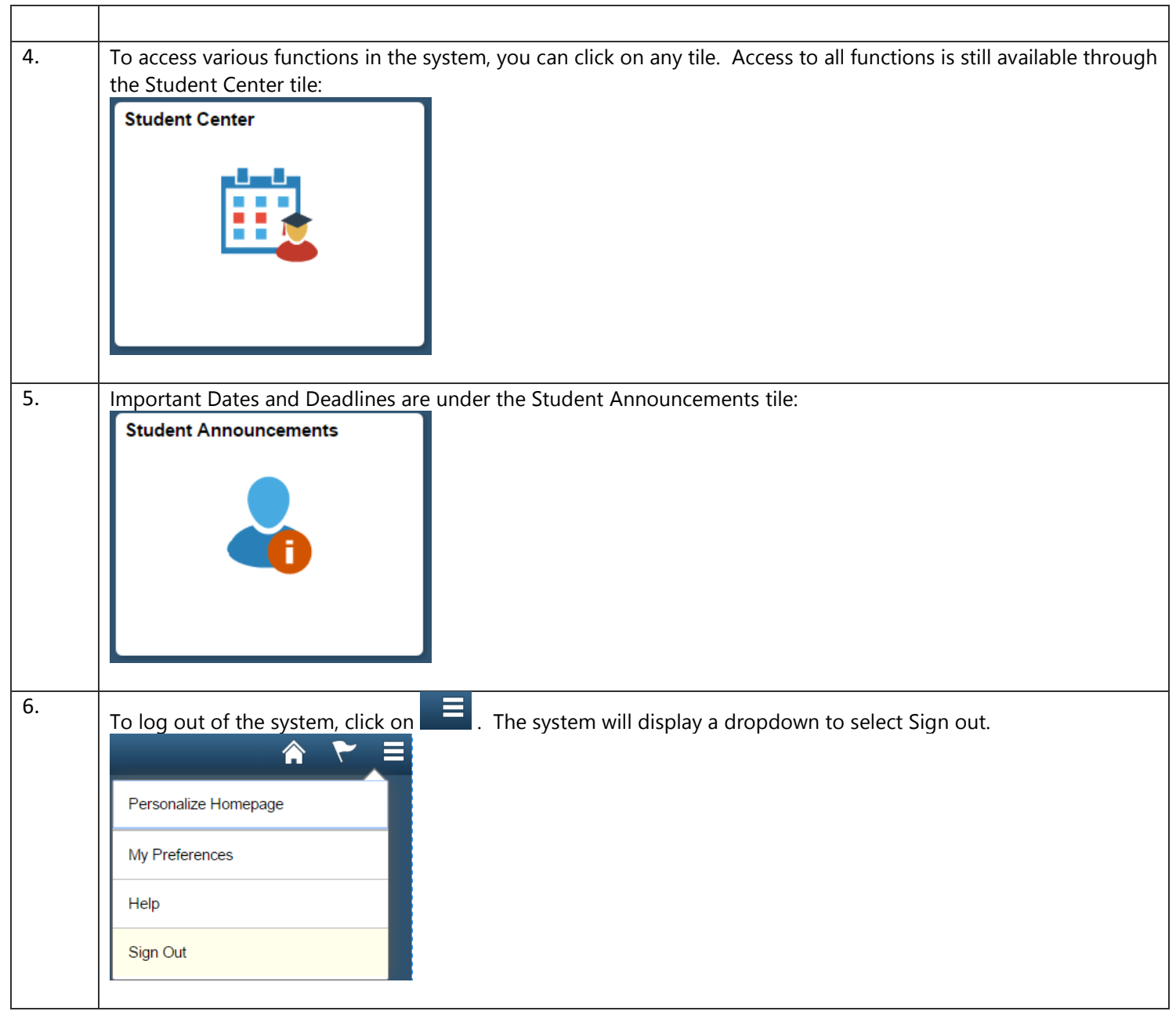